## **Maximize the impact of your published research!**

## **7 promotional tools**

**to help ensure your work gets seen, read and cited.**

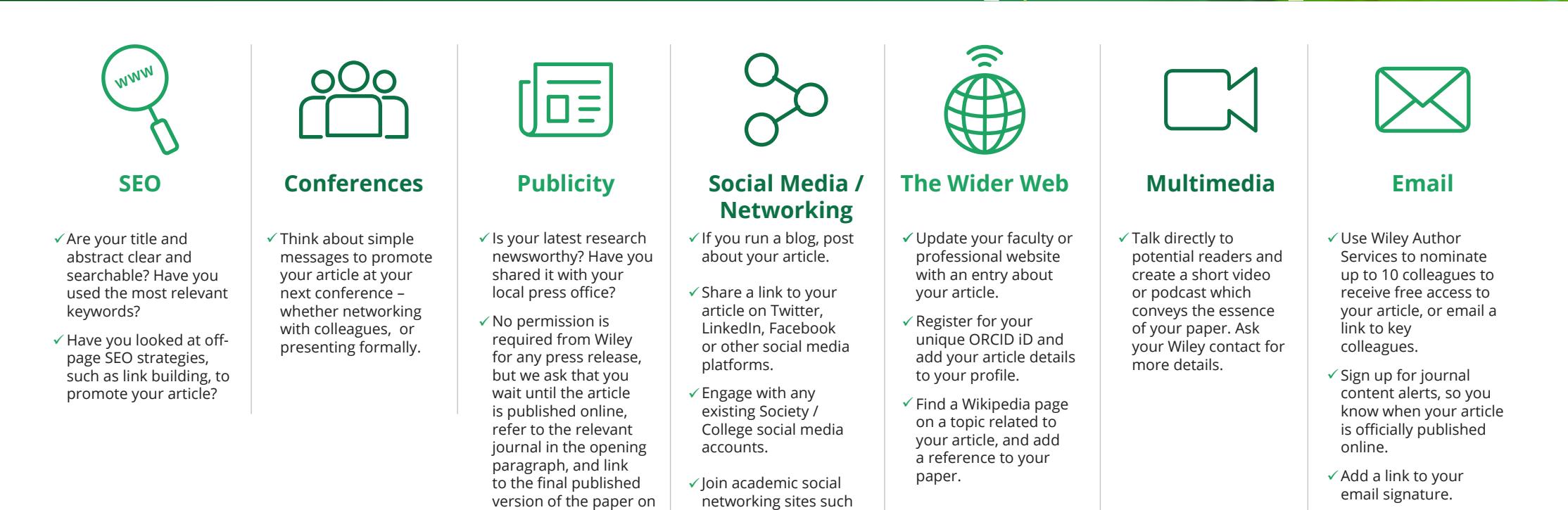

as ResearchGate and Academia.edu.

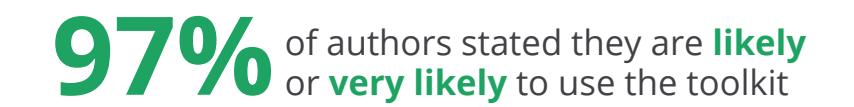

Wiley Online Library.

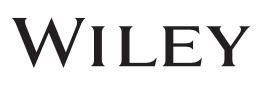

306208